# Helpful Reporting Techniques with SAS Enterprise Guide

Chantel Perry Research & Reporting Analyst Texas A & M University – Corpus Christi

#### **Outline**

 Why SAS? \* Importing Data Manipulating Data Developing a Report Basic Macro Variables Demonstration Question/Answer

## Why SAS?

- SAS Statistical Analysis Software<sup>1</sup>
- Industry Standard
- Various Uses
- Software/Database Integration
- Enterprise Guide
- Efficient

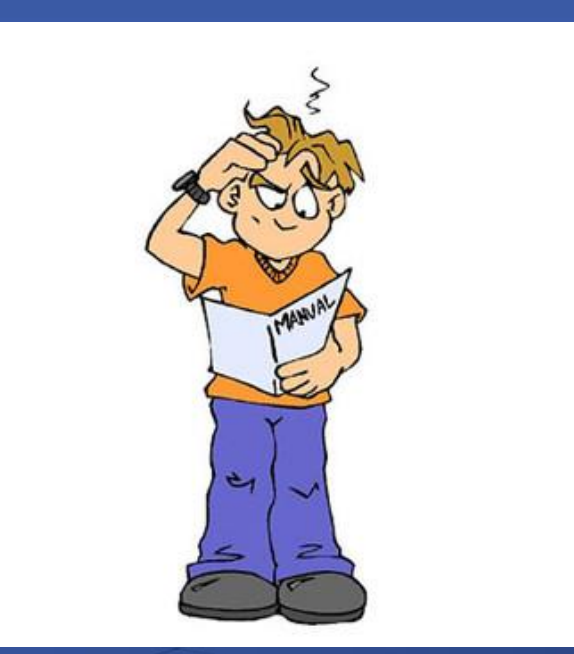

### Importing Data

- SAS EG Import Wizard
- \* Import Procedure PROC IMPORT
- SAS Datasets
	- Unique to SAS
	- \* Can Include Descriptions

## Manipulating Data

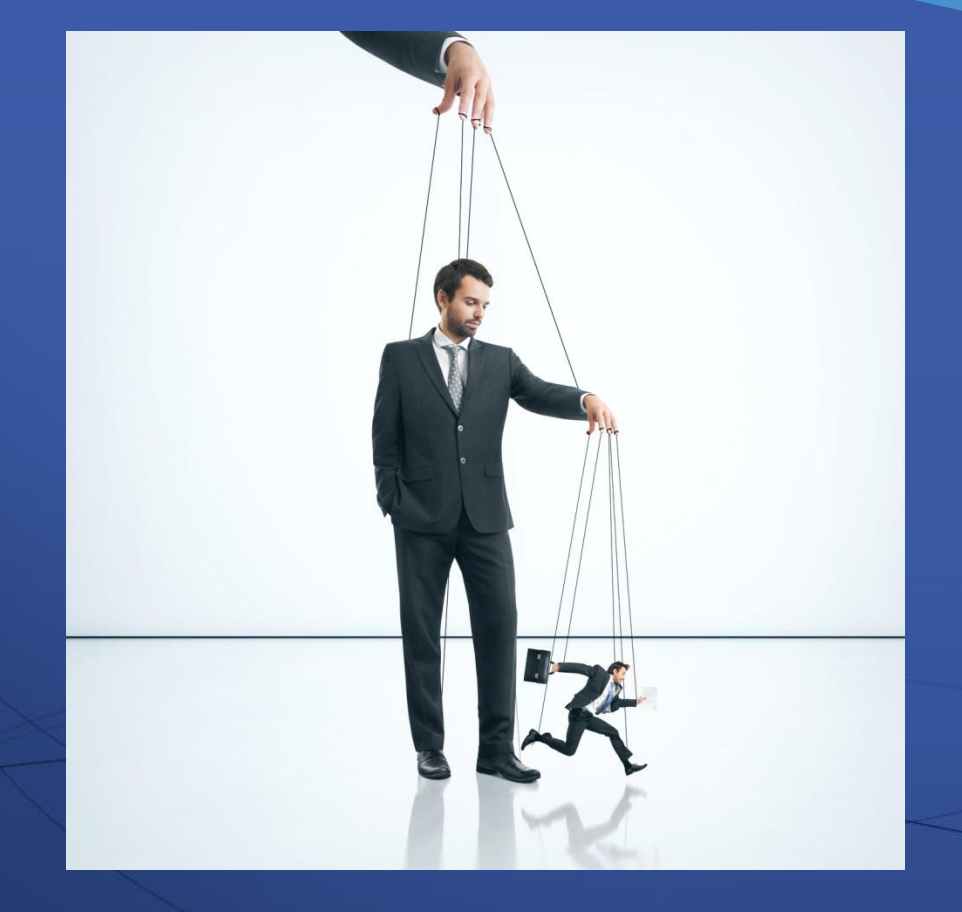

- Summary Functions
	- AVG/MEAN
	- SUM
	- COUNT
- Query Builder vs PROC SQL
- Summary Tables vs PROC Tabulate

## Developing a Report

- Writing or Copying Code
- Titles/Footnotes
- Must be in order
- Export Reports
- \* Extras
	- Scheduling
	- Emailing

#### Basic Macro Variables

- Macro Variables
	- Updates multiple variables
	- Saves time & effort
	- Used for recurring reports
- System Functions
	- SYSDATE
	- SYSVERS
- User Input
	- Command Prompt

FALL

2015

#### Demo. Sample Problem #1

Part B - Fall Enrollment by Age and Gender for Full-time Undergraduate Students

#### NOTE: These data are optional this year.

Academic reporters report enrollment as of the institution's official fall reporting date or as of October 15, 2014.

Program reporters report students enrolled at any time between August 1 and October 31, 2014.

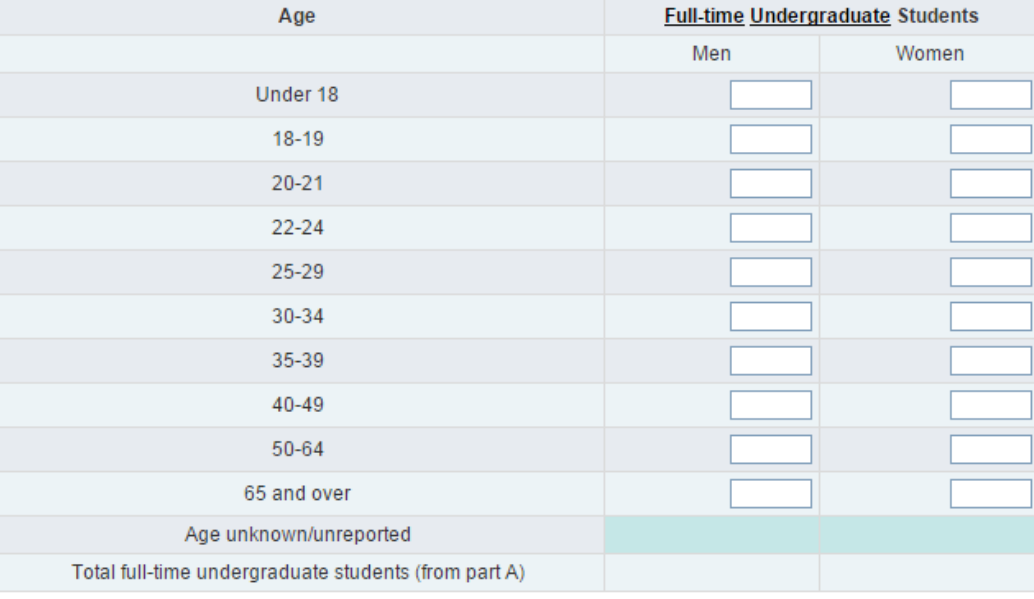

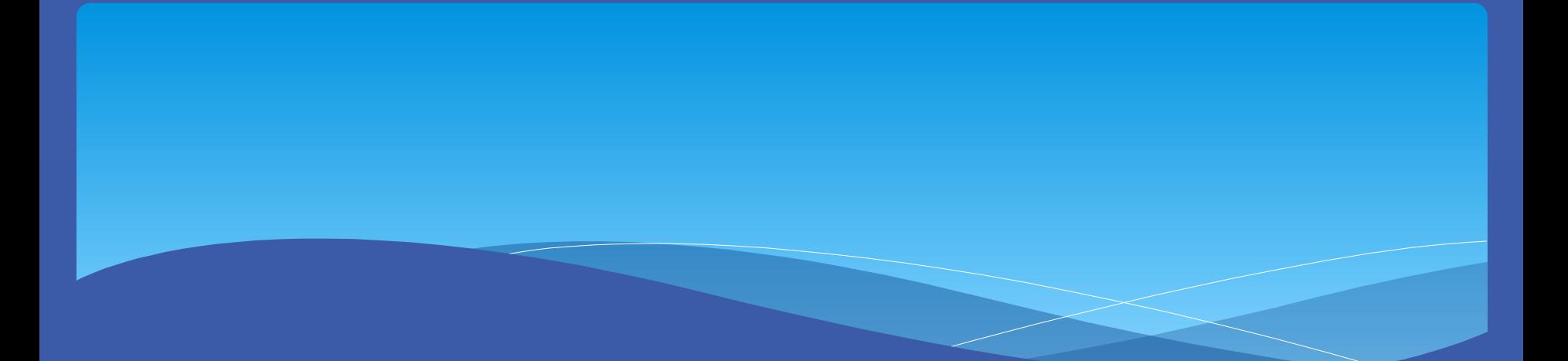

# Questions???